**1)** Come opera un livello di pooling in una CNN?

Dispense "Deep Learning (parte 1)"

**2)** Nel caso di pattern non-linearmente separabili, nella formulazione di SVM lineare come si approccia il problema?

Dispense "Classificazione (parte 2)"

**3)** Quali sono i più noti algoritmi di clustering?

Dispense "Clustering"

**4)** Fare esempi pratici di pattern numerici, categorici e di sequenze.

Dispense "Fondamenti"

**5)** Dati un volume di input ed uno di output relativi a un livello di convoluzione in una CNN, aventi le seguenti dimensioni:

- *Volume Input*:  $3 \times 512 \times 512$
- *Volume Output*:  $32 \times 64 \times 64$

Considerando che ciascun filtro abbia dimensioni:

• *Dimensione Filtro*:  $3 \times 11 \times 11$ 

Si calcoli il numero totale di connessioni e di pesi del livello (NON considerando i bias) motivando la risposta.

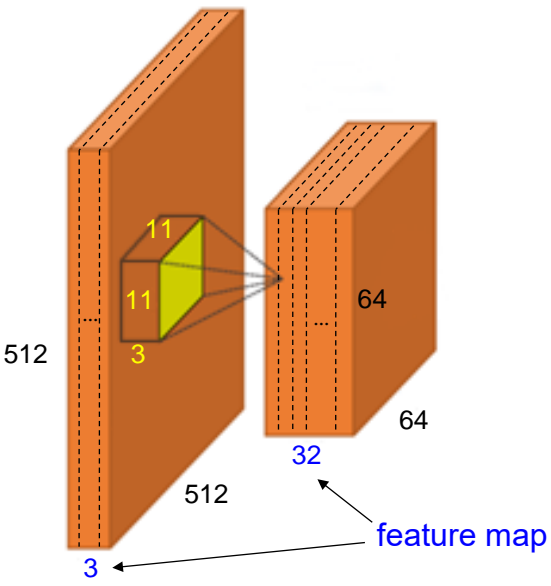

## **Svolgimento**

Ogni neurone del livello di output  $(32 \times 64 \times 64)$  è connesso con tanti neuroni del livello di input pari alla dimensione del filtro  $(3 \times 11 \times 11)$ .

Pertanto **il numero totale di connessioni** è (32 × 64 × 64) ∙ (3 × 11 × 11) = 47579136.

Il **numero totale di pesi**, invece, risulta molto più piccolo giacché in una CNN i pesi di ciascun filtro sono condivisi da tutti i neuroni contenuti in una stessa feature map. Visto che il numero di feature map è uguale a 32, e il numero di input per ciascun filtro è pari a  $(3 \times 11 \times 11)$ , il numero totale di pesi (NON considerando il bias) è  $(3 \times 11 \times 11) \times 32 = 11616$ .

**6)** Data la seguente porzione di rete neurale (per un problema di regressione), durante il passo forward un pattern ha prodotto le attivazioni net<sub>1</sub> e net<sub>2</sub> indicate in figura. Motivando le risposte si richiede di:

- 1. Completare il passo forward calcolando out<sub>1</sub>, out<sub>2</sub>, out<sub>3</sub> (i neuroni 1 e 2 hanno funzione di attivazione RELU, mentre il neurone 3 non ha funzione di attivazione).
- 2. Calcolare la loss MSE considerando che il valore atteso per il pattern è  $t = 2$ .
- 3. Calcolare i nuovi valori che i pesi  $w_1$  e  $w_2$  assumeranno a seguito del passo backward con un learning rate (η) di 0.1. *Si ricorda che il δ*<sub>3</sub> (errore) sul neurone 3 in caso di loss MSE senza funzione di *attivazione è uguale alla differenza tra valore atteso e attivazione del neurone* (t − out<sub>3</sub>) *e pertanto il gradiente rispetto al peso*  $w_i$  *corrisponde a*  $-(\delta_3 \cdot \text{out}_i)$ *.*

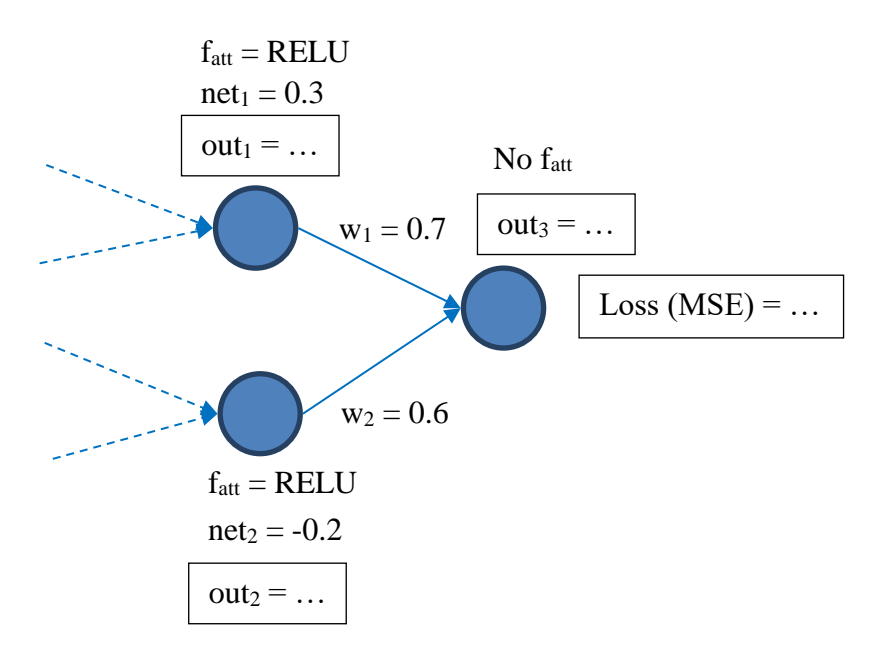

## **Svolgimento**

Gli output dei neuroni 1 e 2, data la funzione di attivazione RELU  $f(net) = max(0, net)$ , hanno rispettivamente un valore pari a out<sub>1</sub> = 0.3 e out<sub>2</sub> = 0.

Per poter calcolare l'output del neurone 3 è prima necessario calcolare net<sub>3</sub> = w<sub>1</sub> ⋅ out<sub>1</sub> + w<sub>2</sub> ⋅ out<sub>2</sub> = 0.7 ⋅  $0.3 + 0.6 \cdot 0 = 0.21$ . Visto che il neurone 3 non ha funzione di attivazione out<sub>3</sub> = net<sub>3</sub> = 0.21.

Avendo un solo neurone di output, il valore della loss si calcola come  $MSE = (t - out_3)^2 = (2 - 0.21)^2 =$ 3.20.

Dato  $\delta_3 = t - out_3 = 1.79$  possiamo calcolare il gradiente rispetto ai pesi w<sub>1</sub> e w<sub>2</sub> come  $\frac{\partial J}{\partial w}$  $\frac{\partial J}{\partial w_i} = -(\delta_3 \cdot \text{out}_i)$ :  $\partial I$ 

$$
\frac{\partial y}{\partial w_1} = -(1.79 \cdot 0.3) = -0.54
$$

$$
\frac{\partial J}{\partial w_2} = -(1.79 \cdot 0) = 0
$$

I nuovi valori dei pesi w<sub>1</sub> e w<sub>2</sub> dopo il passo di backward sono calcolati utilizzando la formula w $'_1 = w_1 - \eta \cdot$ дJ  $\frac{\partial J}{\partial w_i}$ . Pertanto:

$$
w'_1 = 0.7 - 0.1 \cdot (-0.54) = 0.75
$$

 $w'_2 = 0.6 - 0.1 \cdot 0 = 0.6$ 

**7)** Date le distribuzioni riportate nel grafico sottostante, indicare come viene classificato il pattern ⊗ da 3 classificatori *k*-NN (con *k* uguale a 1, 5 e 15) supponendo di utilizzare come metrica la distanza euclidea. Motivare la risposta.

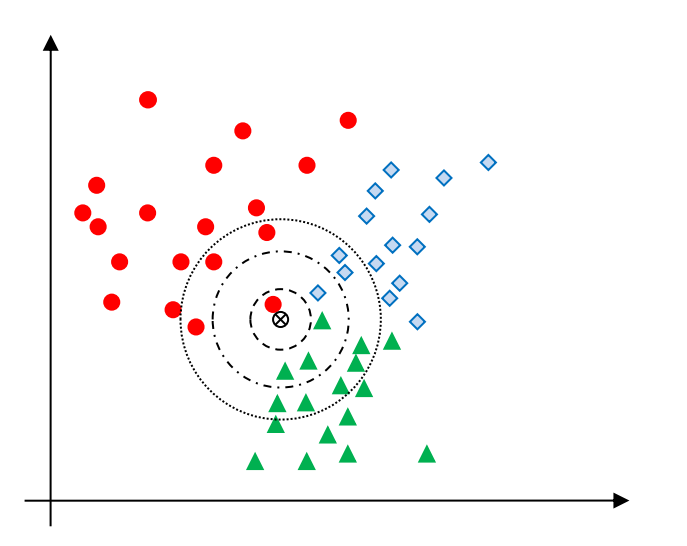

## **Svolgimento**

La regola *k*-NN determina i *k* elementi più vicini al pattern da classificare (in base alla metrica utilizzata). Ognuno dei *k* elementi vota per la classe a cui appartiene e il pattern da classificare viene assegnato alla classe che ha ottenuto il maggior numero di voti.

Pertanto, al pattern ⊗ verrà assegnata la classe "cerchio" nel caso di *k*=1 (intorno - - -), la classe "triangolo" nel caso di *k*=5 (intorno − ⋅ −) e la classe "triangolo" nel caso di *k*=15 (intorno ⋅ ⋅ ⋅).